### **INTRODUCTION**

 Thank you for purchasing the ikan VX9 LCD Monitor. We know that you will be satisfied with our "V" series monitors. Please visit www.ikancorp.com for more information on our current and future products including our award-winning fluorescent studio lights and light accessories.

#### **PACKAGE INCLUDES**

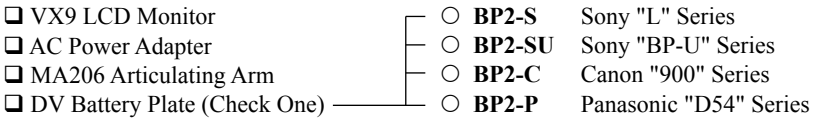

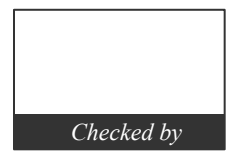

### **MONITOR DIAGRAMS**

Front view

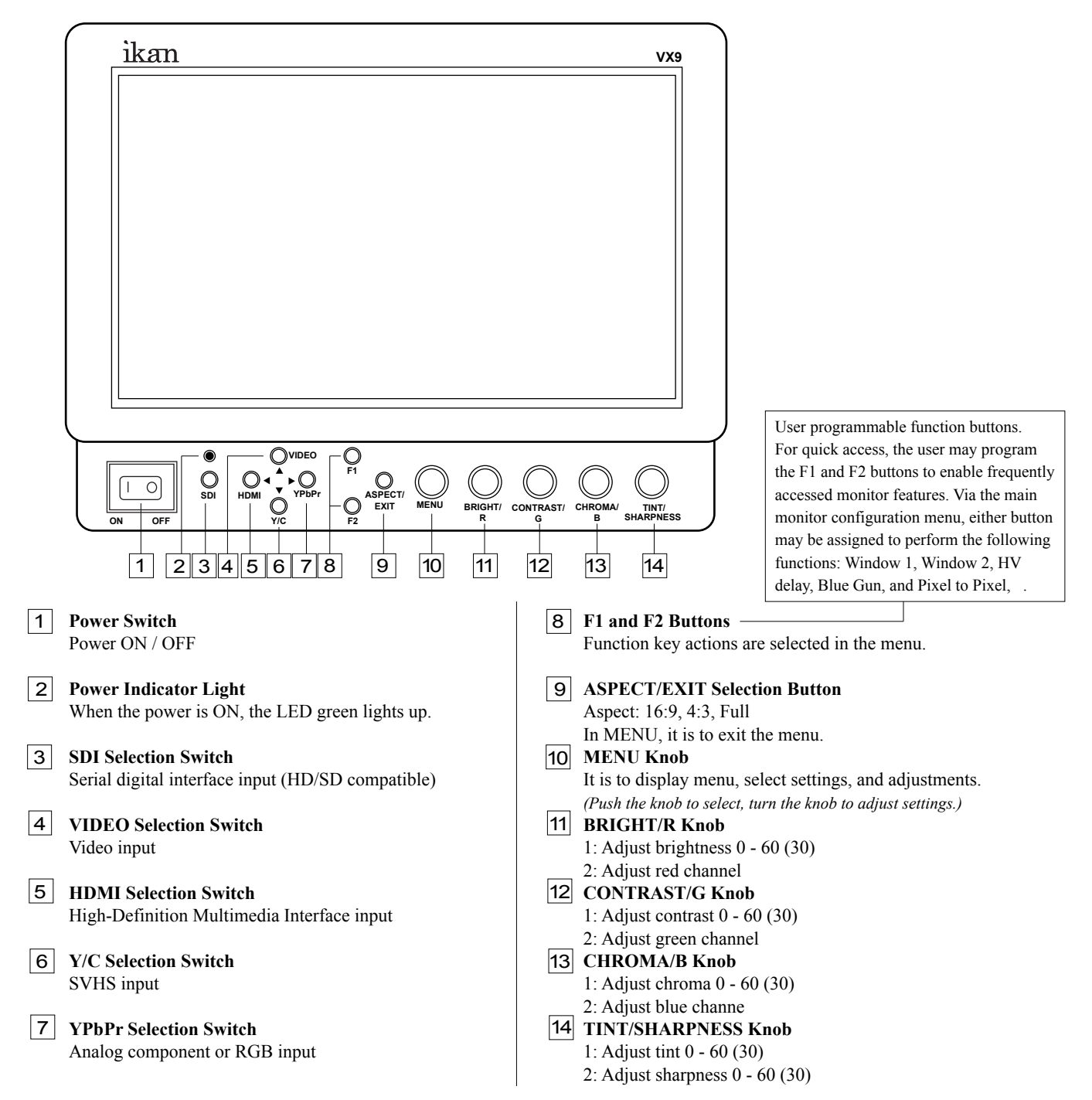

# **MONITOR DIAGRAMS**

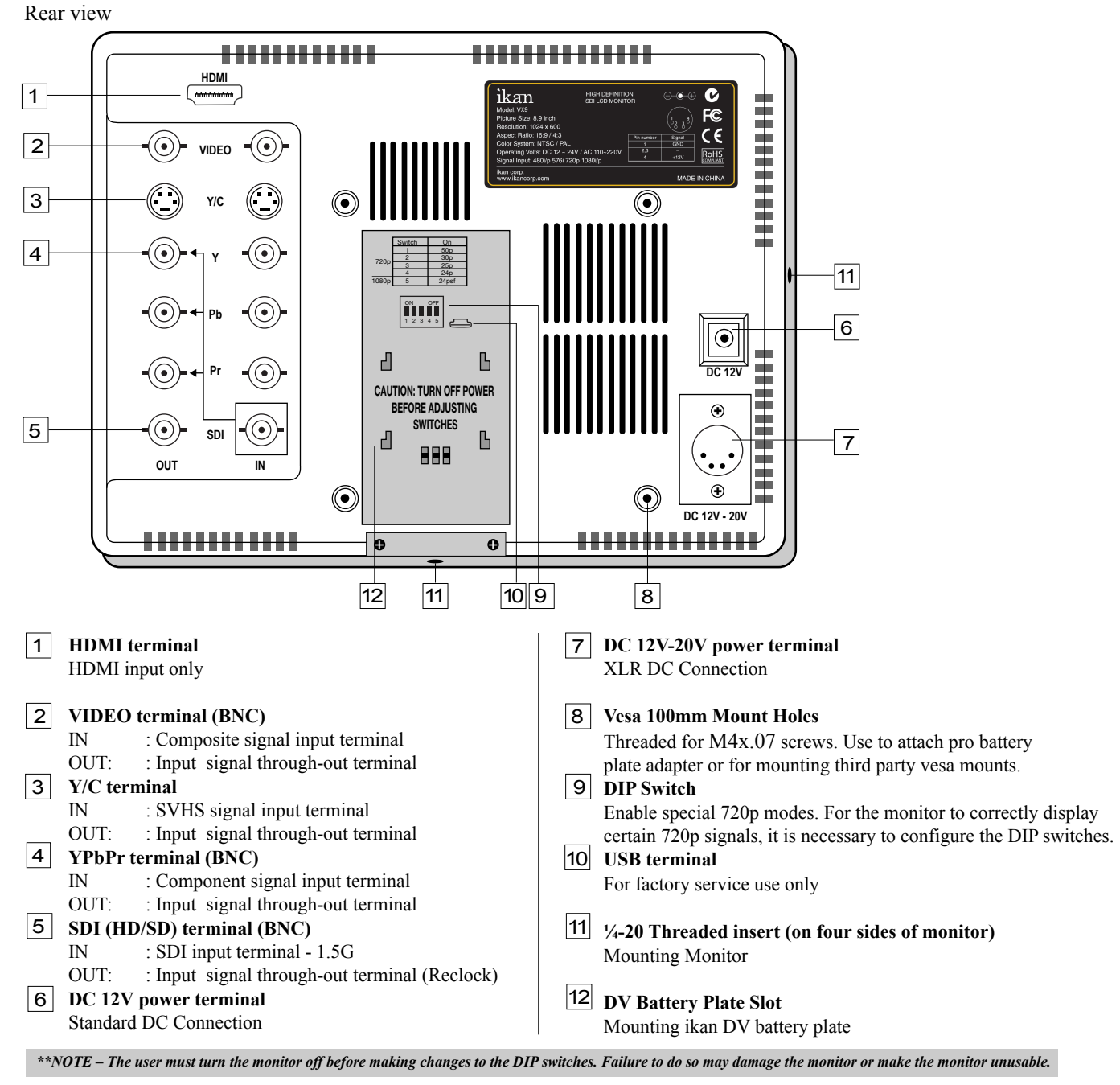

# **DIGITAL TO ANALOG CONVERSION [SDI > YUV]**

 The monitor can convert digital SDI signals to Analog YUV. A signal from the SDI will be displayed on the YPbPr analog outputs. This is a straight digital to analog conversion only. There is no up converting, down converting or standards conversion available in this feature. This feature works in one direction SDI to analog. It will not work in reverse.

### **POWERING THE MONITOR**

- 1. Plug the AC power adapter into the power input jack (*See rear view diagram*  $\begin{bmatrix} 6 \end{bmatrix}$  or  $\begin{bmatrix} 7 \end{bmatrix}$  above).
	- 2. Attach the DV battery plate on the slot, and connect DV battery to the plate.
	- 3. Connect a pro battery using the optional pro battery plate and then plugging that plate with the power tap cable into the DC-In connector. The pro battery plate kits (PBK17-S or PBK17-A) allow you to go into the field using standard V-Mount or Gold-Mount batteries.

### **SPECIFICATIONS**

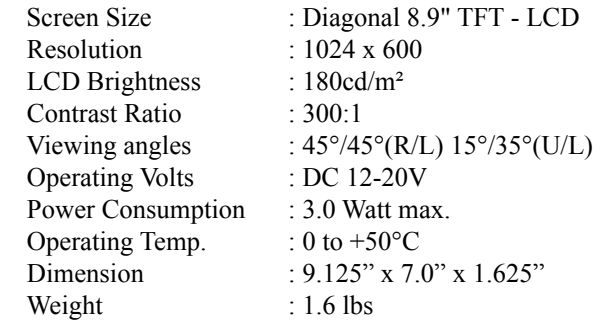

**SUPPORT RESOLUTION - HDMI, HD-SDI, Component, Composite** *(Not all modes supported on all inputs)*480/59.94i  $720/50$ 

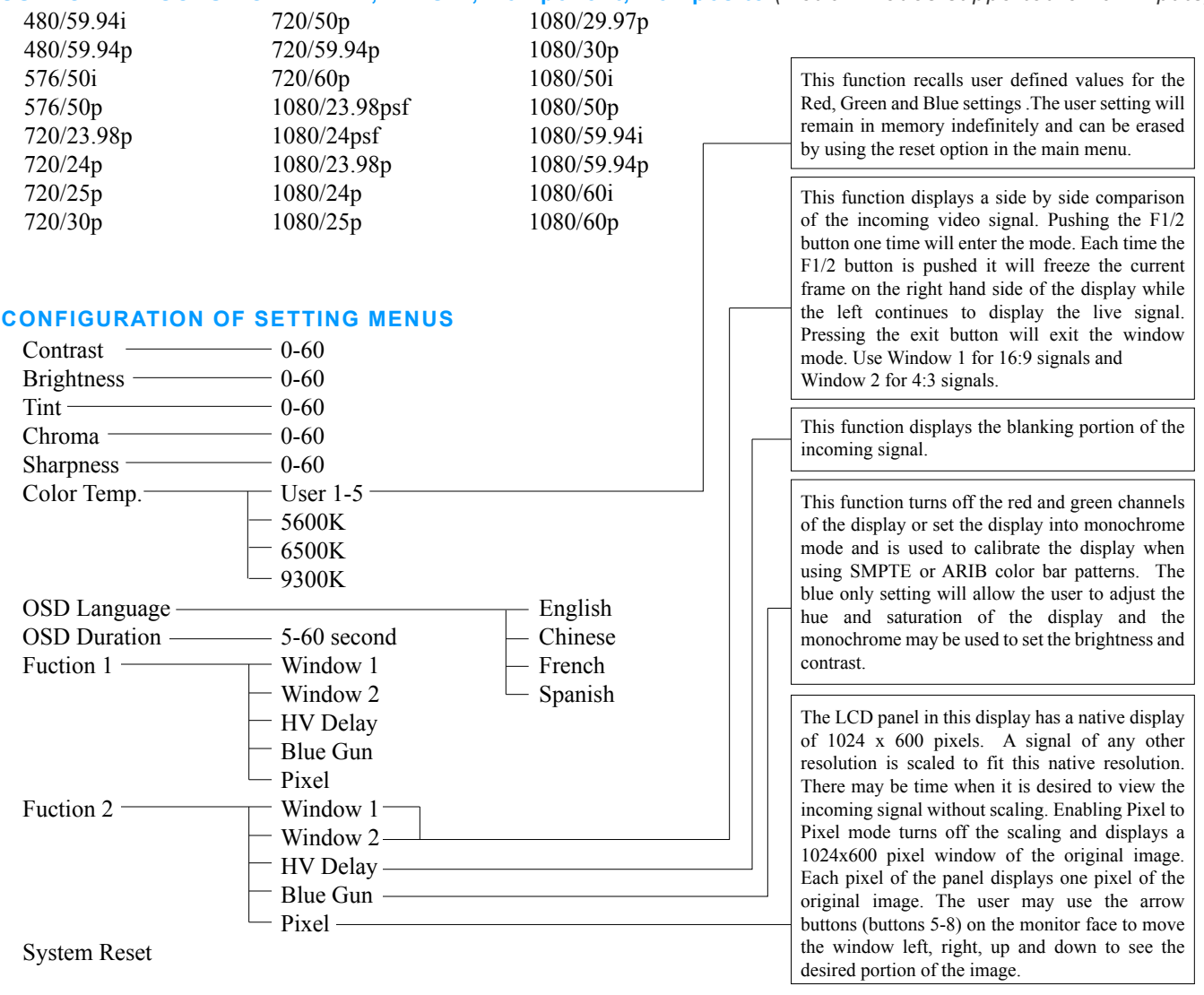

# **CONDITIONS OF WARRANTY SERVICE**

- Free service for one year from the day of purchase if the problem is caused by manufacturing errors.
- The components and maintenance service fee will be charged if the warranty period has expired.
- Free Service will not be Provided in the Following Situations: (*\*\* Even if the product is still within the warranty period.)*
- Damage caused by abuse or misuse, dismantling, or changes to the product not made by the company.
- Damage caused by natural disaster, abnormal voltage, and environmental factors etc.